### XD9770

## Explosion proof carbon dioxide sensor

### **User Manual**

File Version: V25.3.24

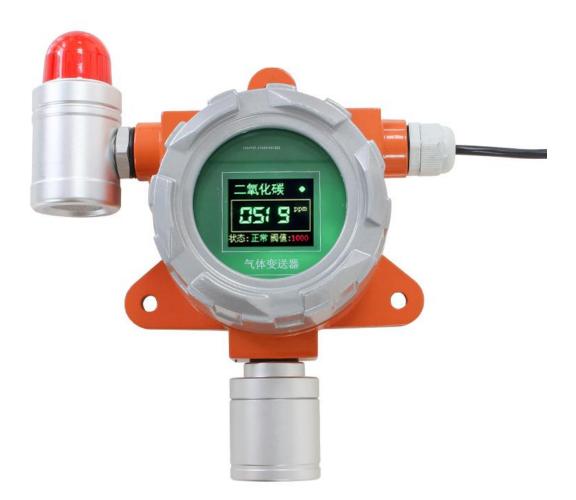

XD9770 using the standard USB, easy access to PLC, DCS and other instruments or systems for monitoring LORA state quantities. The internal use of high-precision sensing core and related devices to ensure high reliability and excellent long-term stability, can be customized

 $RS232, RS485, CAN, 4-20 mA, DC0 \sim 5V \ 10V, ZIGBEE, Lora, WIFI, GPRS \ and \ other \ output \ methods.$ 

#### **Technical Parameters**

ShanghaiXUNCHIPIndustrial Co., Ltd XUNCHIP Brand Division Page1

### XunChip

http://www.xunchip.com/

| Technical parameter     | Parameter value |
|-------------------------|-----------------|
| Brand                   | XUNCHIP         |
| Wireless signal         | LORA            |
| Radio frequency         | 410~439MHz      |
| Rate level              | 0~5             |
| Transmit power          | 5~20dBm         |
| Communication Interface | USB             |
| Default baud rate       | 9600 8 n 1      |
| Power                   | DC5V 1A         |
| Running temperature     | -30~80℃         |
| Working humidity        | 5%RH~90%RH      |

### **Product Size**

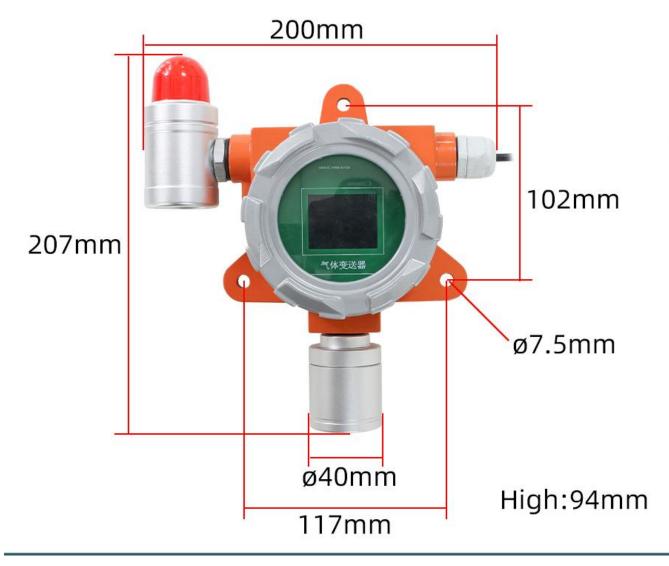

In the case of broken wires, wire the wires as shown in the figure. If the product itself has no leads, the core color is for reference.

#### How to use?

# XunChip

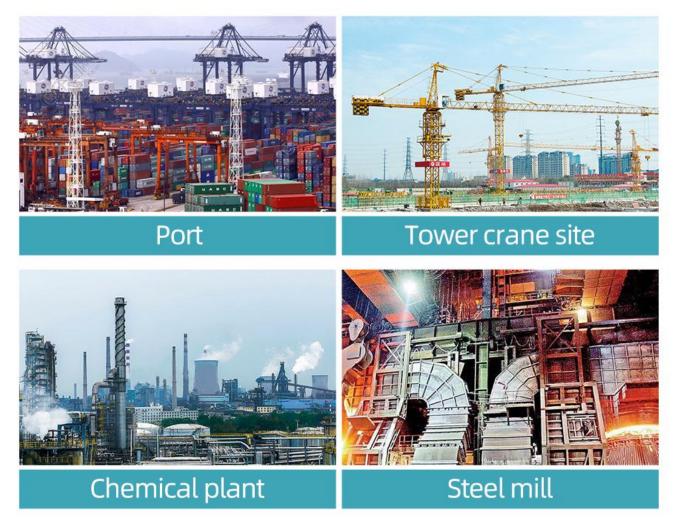

**Application solution** 

### XunChip

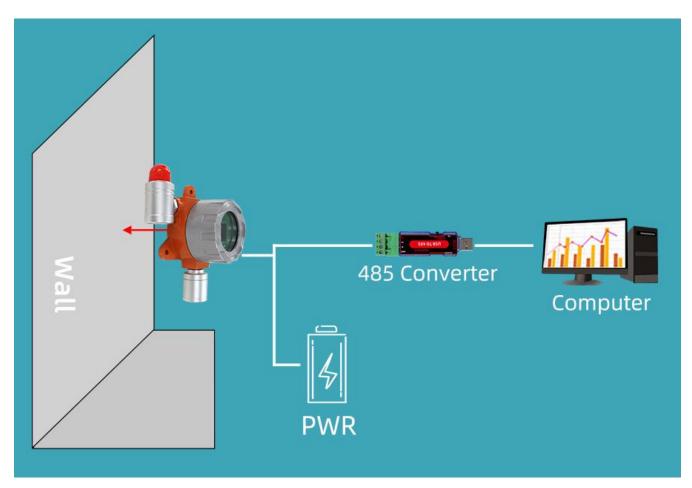

#### Disclaimer

This document provides all information about the product, does not grant any license to intellectual property, does not express or imply, and prohibits any other means of granting any intellectual property rights, such as the statement of sales terms and conditions of this product, other issues. No liability is assumed. Furthermore, our company makes no warranties, express or implied, regarding the sale and use of this product, including the suitability for the specific use of the product, the marketability or the infringement liability for any patent, copyright or other intellectual property rights, etc. Product specifications and product descriptions may be modified at any time without notice.

#### **Contact Us**

Brand: XUNCHIP Address: Room 208, Building 8, No. 215, Nandong Road, Baoshan District, Shanghai, Xinxin Brand Business Department

Chinese site: http://www.xunchip.com International site: http://www.xunchip.com SKYPE: soobuu E-mail: sale@sonbest.com Tel: 86-021-51083595 / 66862055 / 66862075 / 66861077